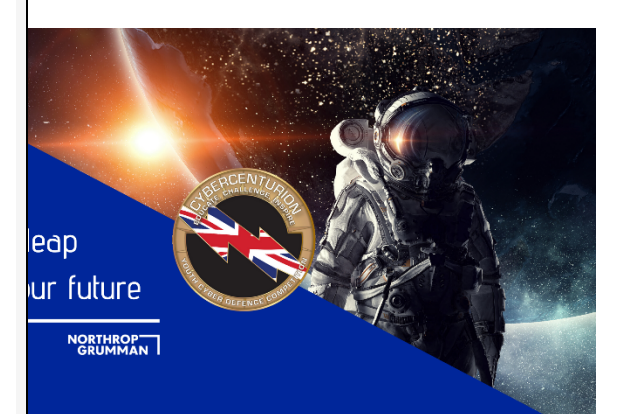

# CyberCenturion VII Round 3 is almost here!

**While participating in the round, please follow NHS and local guidelines to ensure the health and safety of your competitors. This is the highest priority.**

### **NOTE: The CCS Connection Test has been updated. All previous Connection Tests will FAIL.**

Note: There are no hyperlinks in this email. Please copy and paste URLs into your browser.

## **READ THIS FIRST!**

- **More than one image on the same computer**. Though it is allowed, please avoid opening more than one Windows image at a time on the same computer. The images share memory and other host computer resources, and it may result in severe performance issues. We recommend one image per computer if you have the resources.
- 64-bit host systems that can run **VMware Workstation Player 15.1.0** are required to compete successfully. Additionally, Virtual Technology (e.g., VT-x, Vx) must be enabled in the host computer BIOS. For more details please see: https://www.uscyberpatriot.org/competition/technical-specifications
- **Malfunctioning Images**. See the Malfunctioning Image section in the Download Instructions document if your team is having an issue with an image in VMware Workstation Player.
- **Mac and Linux teams** should have a PC available for the competition for use in case of a compatibility issue. Please refer to the Technical Specifications at https://www.uscyberpatriot.org/competition/technical-specifications
- **VMware Workstation Player Memory** is set at the competition standard in each image. Adjusting it may cause image instability or crashing. Teams with issues caused by the Player memory adjustment will not have special consideration or cause for appeal.
- For more information on how the competition works, please see: https://www.uscyberpatriot.org/competition/Competition-Overview/competi tion-overview
- Please do not use VSphere or cloud hosting to distribute your images during the round. Doing so may use up the number of license keys we have available.

#### **Important Information**

The password to unzip the images will be sent in a MailChimp email to Team Leaders at **0900hrs on** March 12, 2020.

### **Competition Windows**

Teams may compete for **six consecutive hours** during one of the three below competition windows (all times GMT):

- Friday: **1100-1700hrs**
- Saturday: **1100-1700hrs**

### **DISTRIBUTION INFORMATION AND COACH RESPONSIBILITIES**

- Team Leaders may distribute this email (including image download links and instructions to their competitors).
- Team Leaders and mentors can also contact tech support at the chat link listed in the Technical Support section below.
- Team Leaders must ensure every team member deletes the images at the end of Round 3 on March 13 **2200hrs** GMT.

A copy of this email (password excluded) is available on the CyberCenturion Hub [https://www.cybersecuritychallenge.org.uk/what-we-do/cybercenturion-vii/cybercentu](https://www.cybersecuritychallenge.org.uk/what-we-do/cybercenturion-vii/cybercenturion-vii-round-3) [rion-vii-round-3](https://www.cybersecuritychallenge.org.uk/what-we-do/cybercenturion-vii/cybercenturion-vii-round-3) .

### **RULES AND REGULATIONS**

The posted CyberCenturion Rules Book applies to Round 3.

#### **Rules Book URL:**

[https://www.cybersecuritychallenge.org.uk/app/uploads/2020/11/CyberCenturion-Co](https://www.cybersecuritychallenge.org.uk/app/uploads/2020/11/CyberCenturion-Competition-Rules-2020CCVII_3.0.pdf) [mpetition-Rules-2020CCVII\\_3.0.pdf](https://www.cybersecuritychallenge.org.uk/app/uploads/2020/11/CyberCenturion-Competition-Rules-2020CCVII_3.0.pdf)

### **DOWNLOAD INSTRUCTIONS AND TECHNICAL REQUIREMENTS**

Images will NOT work correctly if proper hardware and software requirements are not met. Please review the technical specifications and download instructions before downloading the image files from the Download Instructions link.

**Technical Specifications URL:** https://www.uscyberpatriot.org/competition/technical-specifications

**UNIQUE IDENTIFIER:** Your Unique Identifier has been supplied to the Team Leader. Any queries regarding the Unique Identifier must be made by Team Leaders to the CyberCenturion Programme Office by email to [cybercenturion@csc-uk.org](mailto:cybercenturion@csc-uk.org)

\*DO NOT MODIFY, DELETE, OR ALTER the "CCS Client" service or anything in the folder called "CyberPatriot." All of these files are required for the system to run properly and should not be changed in any way.

### **TECHNICAL SUPPORT**

#### **Connection Test**

**Please make sure you are downloading version 9.0.** Some teams have difficulty competing in CyberPatriot because they are unable to achieve Internet connectivity to our scoring server. This often happens because filters, firewalls, or proxies are preventing access. To ensure that your scores are being sent to the server, please download and unzip the Connection Test at the link below:

**https://ccsv9.s3.amazonaws.com/CCS\_Test\_Connection-9.0.7z**

**Technical Support**

Technical support is available by emailing [cybercenturion@csc-uk.org](mailto:cybercenturion@csc-uk.org)

**Avoiding Common Issues**

- View the installation guides at [https://www.cybersecuritychallenge.org.uk/what-we-do/cybercenturion-vii/inst](https://www.cybersecuritychallenge.org.uk/what-we-do/cybercenturion-vii/installation-and-tech-set-up) [allation-and-tech-set-up](https://www.cybersecuritychallenge.org.uk/what-we-do/cybercenturion-vii/installation-and-tech-set-up) on how to prepare your image for the round
- If you are using a laptop that does NOT have a CD/DVD drive, you may receive a sata0:1 error. Please select No, and you will be able to enter into the image. Scoring on the image WILL NOT BE IMPACTED whether or not you have a CD/DVD drive.

### **ADDITIONAL NOTES AND RECOMMENDATIONS**

If you are new to CyberCenturion more information, including FAQs and access to training materials are available on our CyberCenturion hub <https://www.cybersecuritychallenge.org.uk/what-we-do/cybercenturion-vii> .

> CyberCenturion Programme Office Delivered by the Cyber Security Challenge UK Ltd [cybercenturion@csc-uk.org](mailto:cybercenturion@csc-uk.org)

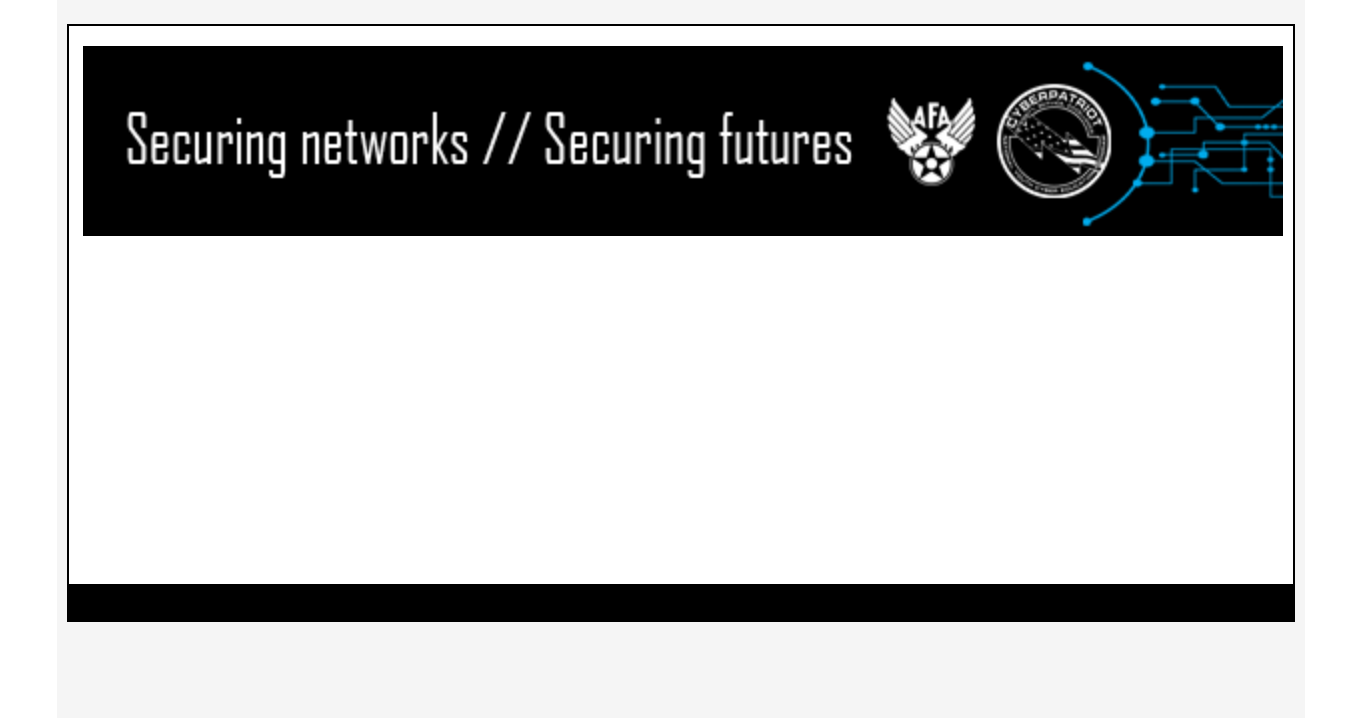